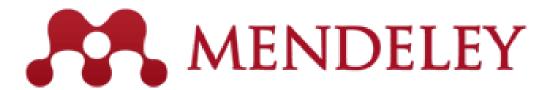

### Mendeley Citation Manager

Kenyatta University, Nairobi Kenya

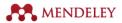

#### What is Mendeley

- Is a reference management software and academic social network that help one:
  - Organize research by managing citation and documents
  - Collaborate with other researchers
  - Discover latest research in an area of interest.
- Available both online and offline versions
  - Mendeley Desktop is the offline version which is downloaded and installed in the computer.
  - Mendeley Web is online where you can access the web version of your library, edit your profile and search for papers, groups or people.

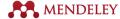

#### Installation

# Register and Login

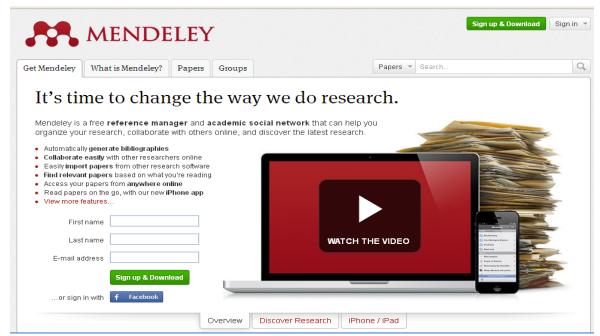

http://www.mendeley.com/

3. Install

#### 2. Download

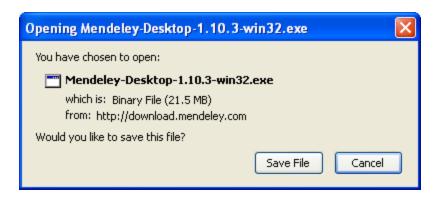

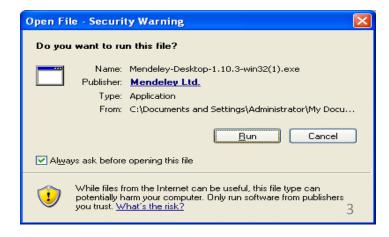

# Mendeley Desktop

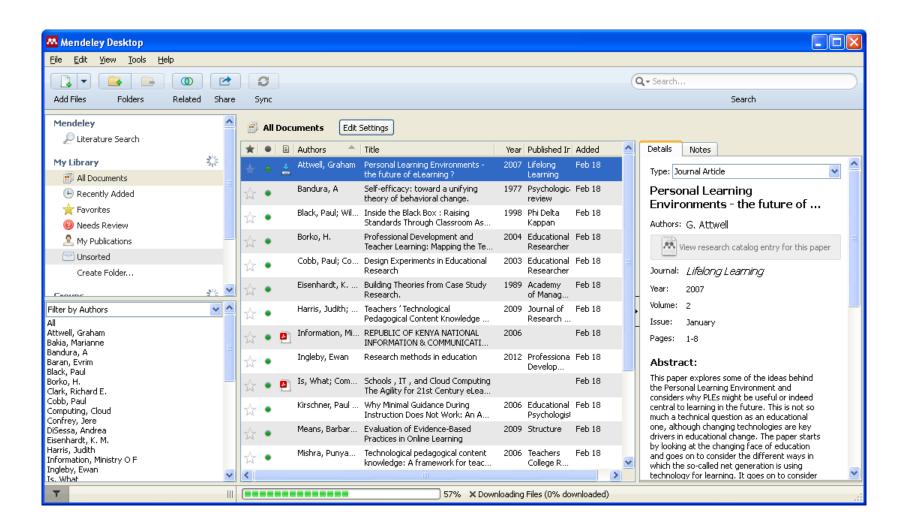

# Mendeley Web

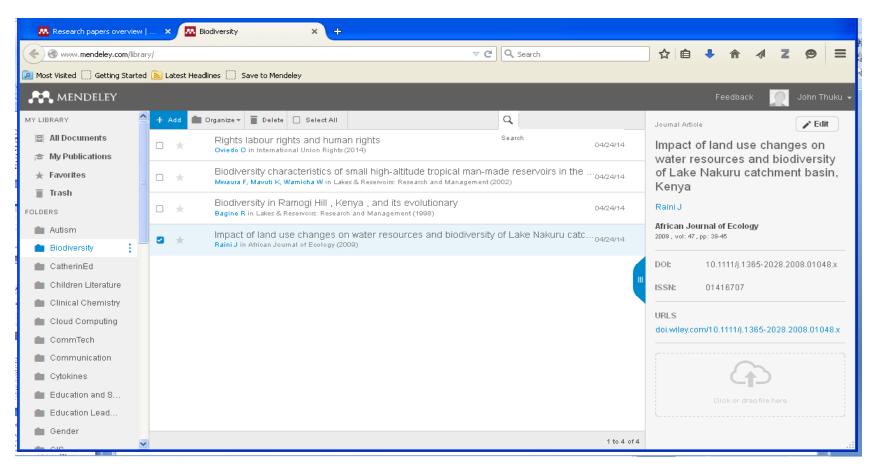

Install web importer

Drag "Save to Mendeley" button into the toolbar

Save to Mendeley

#### **Features**

- Help manage your research.
  - Allows building an organized library of **PDF files** and other reference documents.
  - Enables Generation of citations according to preferred citation styles.
  - Enables creation of bibliographies in a given style instantly.
  - Allows one to import papers/citations from other research software.
- Collaboration in research
  - Create and/or join research groups/projects.
  - Connect to global community of researchers.
- Read and annotate your PDFs.
- Synchronizing individual Mendeley library with online storage
  - Accessible via other internet based devices such as iPads and mobile phones.
  - Provides a secure online backup for your research papers.

7676 6

# Install Ms Word Pluggin

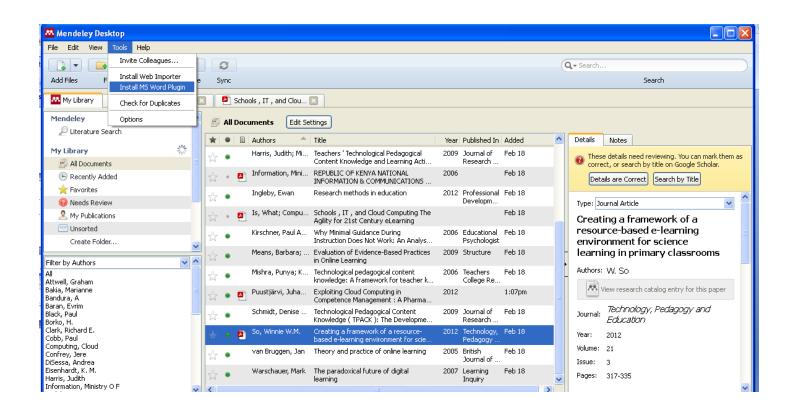

# Mendeley Cite-O-Matic Pluggin

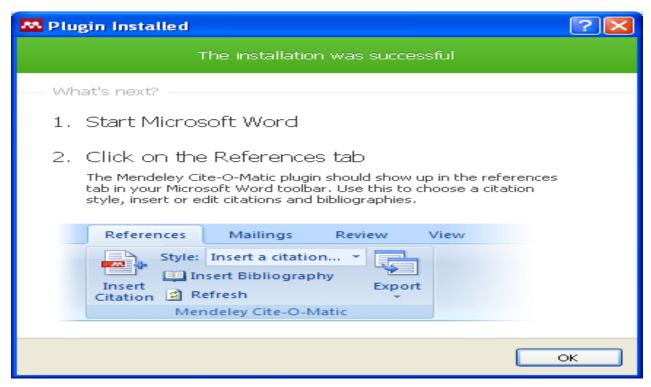

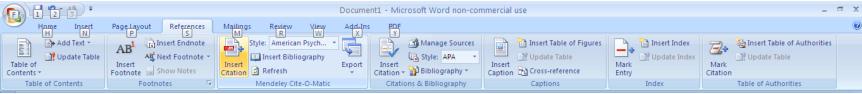

#### Thank You

7676